# C\_HANATEC\_12<sup>Q&As</sup>

SAP Certified Technology Associate - SAP HANA (Edition 2016)

### Pass SAP C\_HANATEC\_12 Exam with 100% Guarantee

Free Download Real Questions & Answers PDF and VCE file from:

https://www.leads4pass.com/c\_hanatec\_12.html

### 100% Passing Guarantee 100% Money Back Assurance

Following Questions and Answers are all new published by SAP Official Exam Center

Instant Download After Purchase

100% Money Back Guarantee

😳 365 Days Free Update

Leads4Pass

800,000+ Satisfied Customers

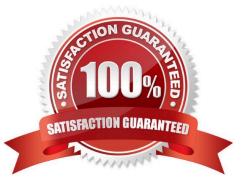

## Leads4Pass

#### **QUESTION 1**

Which of the following privileges do you need to activate views?

A. SELECT option on the \_SYS\_BIC schema

- B. SELECT option on the \_SYS schema
- C. SELECT option on the \_SYS\_BI schema
- D. SELECT option on the \_SYS\_REPO schema

Correct Answer: D

#### **QUESTION 2**

Which of the following prerequisites must be met before you can install the SAP HANA studio on a Linux operating system? (Choose two.)

- A. You are logged on as the root user.
- B. The installation directory has at least 10 GB of free space.
- C. The Java runtime is accessible via the PATH or JAVA\_HOME variable.
- D. You are logged on as the adm user.

Correct Answer: AC

#### **QUESTION 3**

Which of the following connection types does Direct Extractor Connection (DXC) use to transfer data to SAP HANA?

- A. Secondary database connection
- **B. BICS** connection
- C. http connection
- D. RFC connection

Correct Answer: C

#### **QUESTION 4**

Which of the following users allow you to install SAP HANA studio on a Windowsclient platform? (Choose two.)

A. ADM users without administrator privileges

### Leads4Pass

- B. Domain users with administrator privileges
- C. Local users without administrator privileges
- D. Local users with administrator privileges

Correct Answer: BD

#### **QUESTION 5**

A backup catalog became unusable.

What can you do to recover existing backups?

- A. Create a new data backup.
- B. Recreate the backup catalog based on the available backup files with the tool hdbbackupdiag.
- C. In SAP HANA studio Backup Editor Display all backups select REFRESH.
- D. Use a third party backup tool to recover the backups.

Correct Answer: B

<u>C HANATEC 12 Practice</u> Test <u>C HANATEC 12 Exam</u> <u>Questions</u> <u>C HANATEC 12</u> <u>Braindumps</u>